# **100% Money Back**

**Vendor:**IBM

**Exam Code:**C9010-260

**Exam Name:**IBM Power Systems with POWER8 Sales Skills V2

**Version:**Demo

#### **QUESTION 1**

A specialist needs to increase the logging detail output from the Campaign web application. How can this be accomplished?

A. Change the logging parameters in the campaign\_log4j.properties file.

B. Access Tools > Logging and select "Debug" from within the flowchart.

C. Raise logging in the Settings > Configuration --> Unica > unicaACListener > loggingLevels parameter.

D. Raise levels in Settings > Configuration --> Unica > Campaign > partitions > partition[n] > server > logging > loggingLevels.

Correct Answer: A

## **QUESTION 2**

A Unica Campaign deployment on a UNIX operating system requires access to a customer data source in a Teradata Database. To access the Teradata data source, which database environment variable needs to be defined in the Campaign startup script?

A. ODBC

B. ODBCINI

C. TD\_DBPATH

D. TD\_DBHOME

Correct Answer: B

#### **QUESTION 3**

A campaign user has come to the specialist indicating that one particular flowchart is taking too long to run, and they need help finding the bottleneck. What are the most logical first steps to try to isolate the actual bottleneck(s)?

A. The specialist needs to send the user a re-sizing questionnaire, since this means the user\\'s system is undersized.

B. The specialist should request that the user monitor the performance of the database because it\\'s most likely a database problem.

C. The specialist needs to ask for a copy of that flowchart\\'s log file and the flowchart template file, and use it to begin the initial assessment of thesituation.

D. The specialist needs to ask the user a sequence of questions about all of the flowcharts such as how many records do they select initially, howmany segment boxes do they have, and how many output records do they write per day.

Correct Answer: C

### **QUESTION 4**

The specialist needs to upgrade Unica Campaign pre-7.x to Campaign 8.5.x. What is the correct upgrade process?

- A. Install to a new location, then run the upgrade script.
- B. Install to a new location, then run the migration scripts.
- C. Install to the same location, then run the upgrade script.
- D. Install to the same location, then run the migration scripts.

Correct Answer: B

## **QUESTION 5**

In a Unica Campaign Flowchart, a customer database table (see below) is mapped in a Select process box. There is a requirement to output the following fields: CustomerID, and an Age group which would have the values "YOUNG" for customers whose age is less than 40 and "OLD" for customers whose age is greater than 40. This column will be consumed by another downstream process in the flowchart.

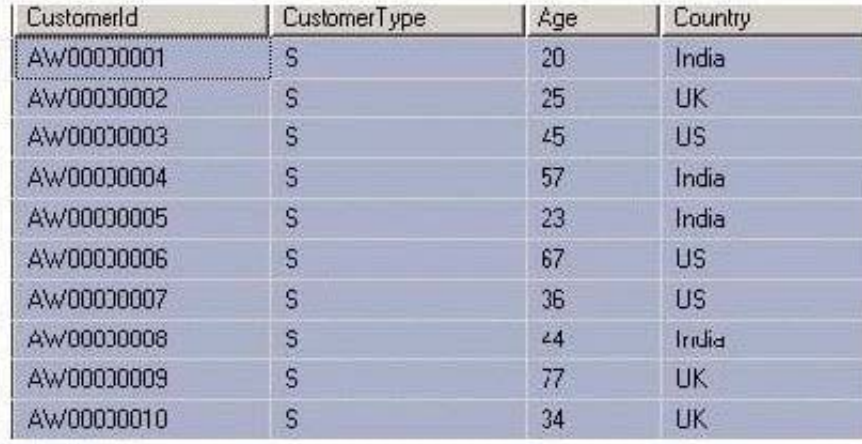

Ideally, which steps should be executed to get the task done?

A. Alter the table to add the required column and map the table again in the flowchart.

B. Create a derived field in the Select process using the required logic and use it for further processing in the flowchart.

C. Create a custom macro with the required logic and use it in User variables for further processing in the flowchart.

D. Create a Derived field with the Persistent option processing the required logic and use it for further processing in the flowchart.

Correct Answer: D

#### **QUESTION 6**

An administrator has installed and configured Unica Platform and Unica Campaign. Due to business procedures in the

company, a new security policy is required. Which default roles are created by the new security policy?

A. A Key User Role and an Owner Role.

B. A Folder Owner Role and an Owner Role.

C. An Admin Owner Role and a User Owner Role.

D. A Folder Owner Role and an Object Owner Role.

Correct Answer: B

## **QUESTION 7**

A specialist runs a flowchart containing an Optimize process box. Which table is populated when this occurs?

- A. Contact History Table
- B. Detailed Contact History Table
- C. Proposed Contacts Table (PCT)
- D. Optimized Contacts Table (OCT)
- Correct Answer: C

### **QUESTION 8**

After the administrator installs Unica Campaign reports pack and selects Analytics > Campaign Analytics, the folder containing the Campaign Cognos Performance reports are not available as an option. However, the reports folders Calendar Reports and Segment Crosstab Reports are available. What must the administrator do to ensure users can also access the Campaign Cognos Performance Reports and Segment Crosstab Reports?

A. Under Unica Settings > Users, go to the cognos\_admin user and select "ReportsSystem (IBM Unica Reports)" to add it as a role.

B. Reinstall the Unica Campaign reports pack and check again to ensure that the Campaign Cognos Performance reports is available as anoption under the Performance Reports folder.

C. Under Unica Settings > User Roles and Permissions, drill down from the Campaign node to the Reports node. Ensure that the "Granted" optionhas been selected for at least the Admin Role for Reports.

D. Check the folders under "Campaign Analytics" to ensure the report did not install incorrectly to another folder. Move the Campaign CognosPerformance option to the Performance Reports folder if it is found under another folder.

Correct Answer: C

# **QUESTION 9**

Which Unica Campaign V8.5 utility is used to update record counts in a catalog?

A. unica\_aclsnr

B. unica\_svradm

C. unica\_acgenrpt

D. unica\_acsesutil

Correct Answer: D

## **QUESTION 10**

For Unica Campaign server to be installed as a Windows service, which directory path needs to be included in the user PATH variable in Windows?

A. \bin

B. \conf

C. \install

D. \security

Correct Answer: A

#### **QUESTION 11**

In a Unica Campaign deployment there is a requirement to increase the HTTP inactive session timeout from the default 30 minutes to 60 minutes. This can be accomplished by changing the session-timeout parameter in which of the following files?

A. web.xml in the Campaign war file

B. config.xml under /conf

C. jaas.config under /conf

D. campaign\_navigation.xml under /conf

Correct Answer: A

# **QUESTION 12**

The custom macro has been configured to select on "audience id" and a return value. When this custom macro is executed an error is received. What could cause this problem?

A. There are user variables used in the custom macro.

B. The Expression Type is configured incorrectly for the custom macro.

C. The custom macro is the same as one of the Campaign built-in macros.

D. The custom macro is too large for the fields in the temp table ().

Correct Answer: B